# The Only Guide You Need To Learn How To Use Cricut Machines With The Best

Cricut machines are a great way to add a personal touch to your projects. Whether you're making custom t-shirts, home décor, or paper crafts, a Cricut machine can help you create professional-looking results.

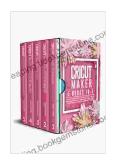

Cricut Maker: 5 Books in 1: The Only Guide you need to Learn How to Use Cricut Machines With The Best Project Ideas For Beginners and Intermediate, Design Space, Accessories and Materials + BONUS by Emily Maker

↑ ↑ ↑ ↑ 1 out of 5

Language : English

File size : 4734 KB

Text-to-Speech : Enabled

Screen Reader : Supported

Enhanced typesetting : Enabled

Print length : 390 pages

Lending : Enabled

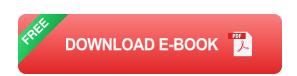

But if you're new to using Cricut machines, it can be a bit overwhelming. There are so many different models and features to choose from, and the software can be complex.

That's why we've put together this comprehensive guide to using Cricut machines. We'll cover everything you need to know, from choosing the right machine for your needs to mastering the software and creating beautiful projects.

#### **Choosing the Right Cricut Machine**

The first step is to choose the right Cricut machine for your needs. There are three main types of Cricut machines:

- Cricut Explore Air 2: This is the most popular Cricut machine for beginners. It's affordable, easy to use, and can cut a wide variety of materials.
- Cricut Maker: This is the most powerful Cricut machine. It can cut thicker materials, such as leather and wood, and it has a wider range of features than the Explore Air 2.
- Cricut Joy: This is the smallest and most portable Cricut machine. It's perfect for small projects, such as cards and labels.

Once you've chosen a machine, you'll need to decide which materials you want to cut. Cricut machines can cut a wide variety of materials, including:

- Paper
- Cardstock
- Vinyl
- Leather
- Wood
- Fabric

Once you know what materials you want to cut, you can start shopping for a Cricut machine.

#### **Mastering Cricut Design Space**

Once you have your Cricut machine, you'll need to download and install Cricut Design Space. This is the software that you'll use to create and cut your projects.

Cricut Design Space is a powerful software program, but it can be a bit overwhelming at first. That's why we've put together a few tips to help you get started:

- Start with a simple project. Don't try to tackle a complex project right away. Start with something simple, such as a card or a label.
- Use the tutorials. Cricut Design Space has a number of tutorials that can teach you how to use the software. Take some time to watch these tutorials before you start your first project.
- Ask for help. If you're stuck, don't be afraid to ask for help. There are
  a number of online forums and communities where you can get help
  from other Cricut users.

With a little practice, you'll be able to master Cricut Design Space and create beautiful projects.

#### **Creating Beautiful Projects**

Now that you know how to use Cricut Design Space, you can start creating beautiful projects. Here are a few ideas to get you started:

 Custom t-shirts: Create custom t-shirts for yourself, your family, or your friends.

- Home décor: Add a personal touch to your home with custom home décor, such as wall art, pillows, and throws.
- Paper crafts: Create beautiful paper crafts, such as cards, invitations, and scrapbook pages.
- Gifts: Make unique gifts for your loved ones, such as personalized mugs, glasses, and jewelry.

The possibilities are endless. With a Cricut machine, you can create anything you can imagine.

Cricut machines are a great way to add a personal touch to your projects.

They're easy to use, versatile, and affordable. With a little practice, you'll be able to master Cricut Design Space and create beautiful projects.

So what are you waiting for? Get started today and see what you can create.

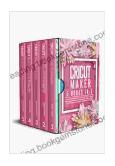

Cricut Maker: 5 Books in 1: The Only Guide you need to Learn How to Use Cricut Machines With The Best Project Ideas For Beginners and Intermediate, Design Space, Accessories and Materials + BONUS by Emily Maker

★★★★ 4.1 out of 5

Language : English

File size : 4734 KB

Text-to-Speech : Enabled

Screen Reader : Supported

Enhanced typesetting: Enabled

Print length : 390 pages

Lending : Enabled

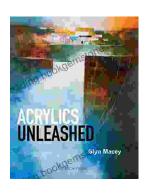

## **Acrylics Unleashed: Exploring the Creative Potential of Acrylics with Glyn Macey**

Welcome to the vibrant world of acrylics, a medium that captivates the imagination with its versatility, expressiveness, and infinite...

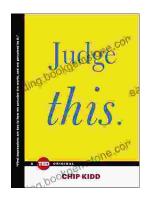

## Judge This: The Unforgettable Book Covers of Chip Kidd

Chip Kidd is one of the most influential book cover designers of our time. His work is characterized by its wit, intelligence, and originality. He has designed...